© 2012 coreservlets.com and Dima May

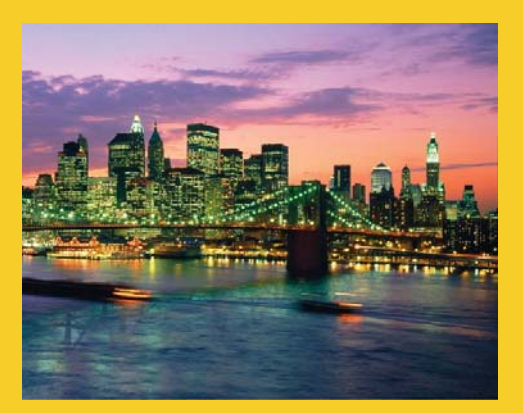

# **HBase Java Administrative API**

**Originals of slides and source code for examples:** http://www.coreservlets.com/hadoop-tutorial/ Also see the customized Hadoop training courses (onsite or at public venues) – http://courses.coreservlets.com/hadoop-training.html

**Customized Java EE Training: http://courses.coreservlets.com/** Hadoop, Java, JSF 2, PrimeFaces, Servlets, JSP, Ajax, jQuery, Spring, Hibernate, RESTful Web Services, Android. Developed and taught by well-known author and developer. At public venues or onsite at *your* location.

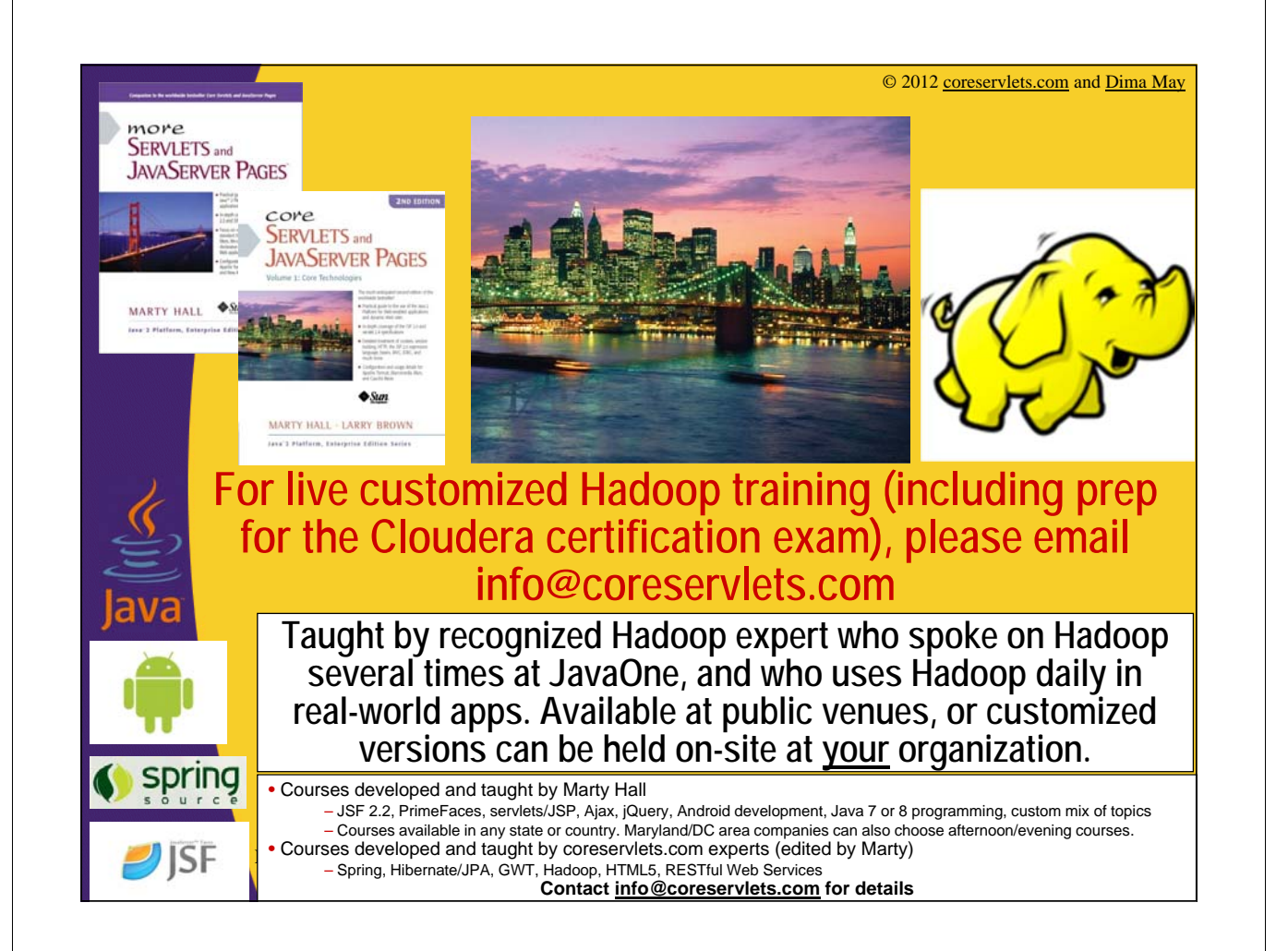

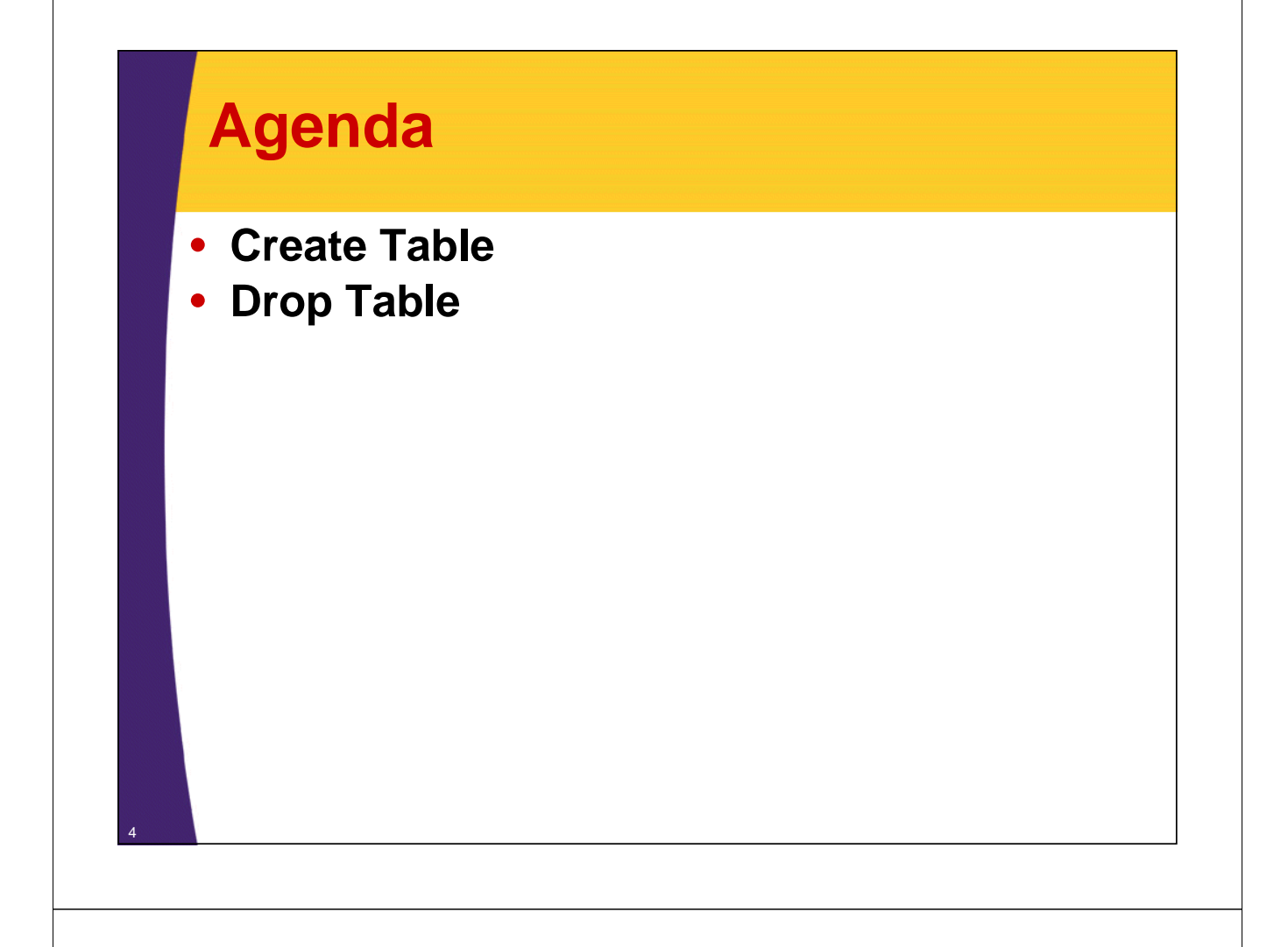

## **Java Admin API**

- **Just like HTable is for client API HBaseAdmin is for administrative tasks**
	- org.apache.hadoop.hbase.client.HBaseAdmin
- **Recall that only Table and Family names have to be pre-defined**
	- Columns can be added/deleted dynamically
	- HBase scheme roughly equals table definitions and their column families

## **Create Table and Column Families**

#### **1. Construct HBaseAdmin instance**

#### **2. Create Table's schema**

- Represented by HTableDescriptor class
- Add column families to table descriptor (HColumnDescriptor)

#### **3. Execute create via HBaseAdmin class**

## **1: Construct HBaseAdmin Instance**

#### • **HbaseAdmin's constructor requires an instance of Configuration object**

– Similar to HTable

6

7

– We already know how to do that

```
Configuration conf = HBaseConfiguration.create();
HBaseAdmin admin = new HBaseAdmin(conf);
```
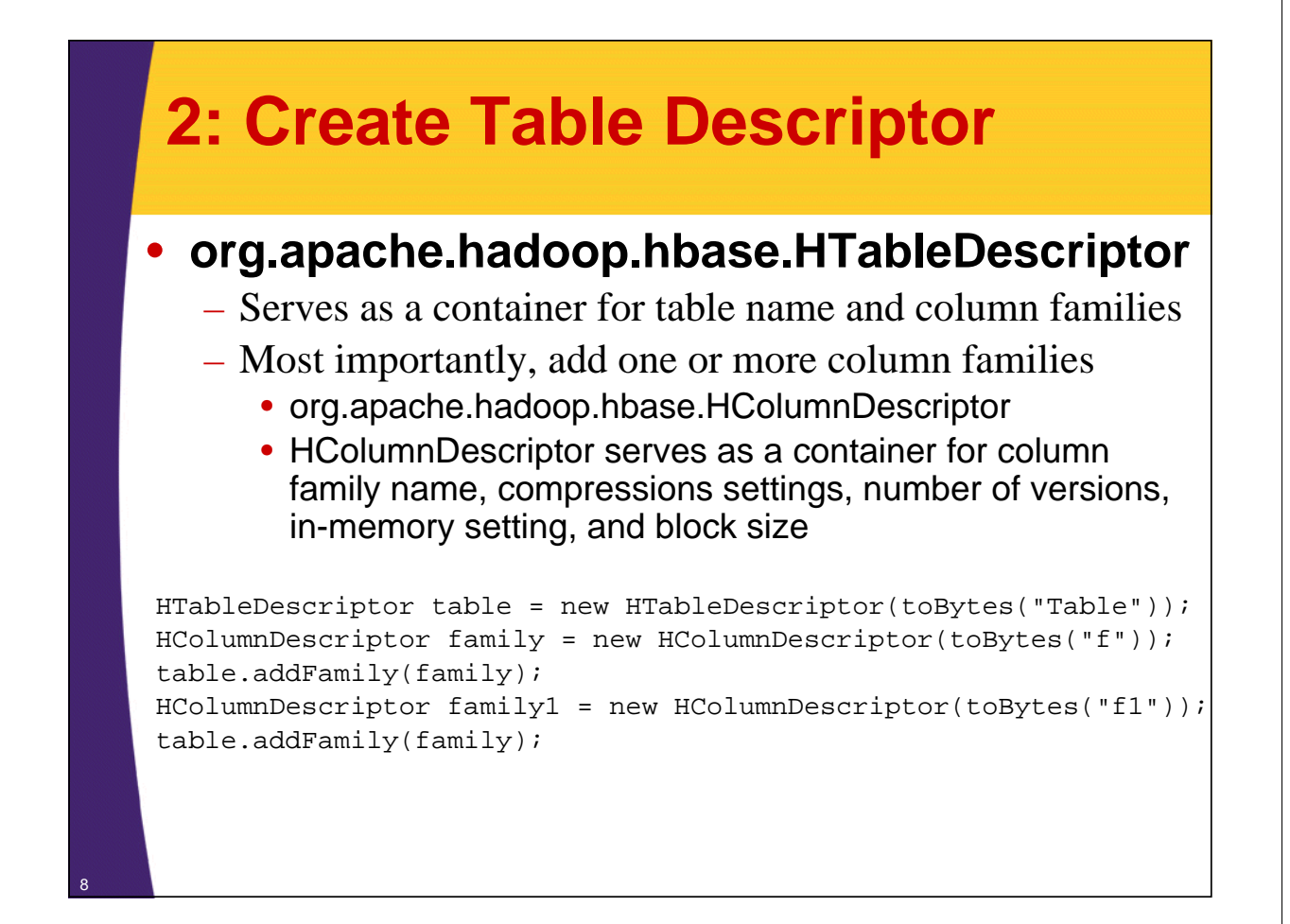

### **3: Execute Create via HBaseAdmin**

• **HBaseAdmin creates a table via createTable method**

– Synchronous operation

9

admin.createTable(table);

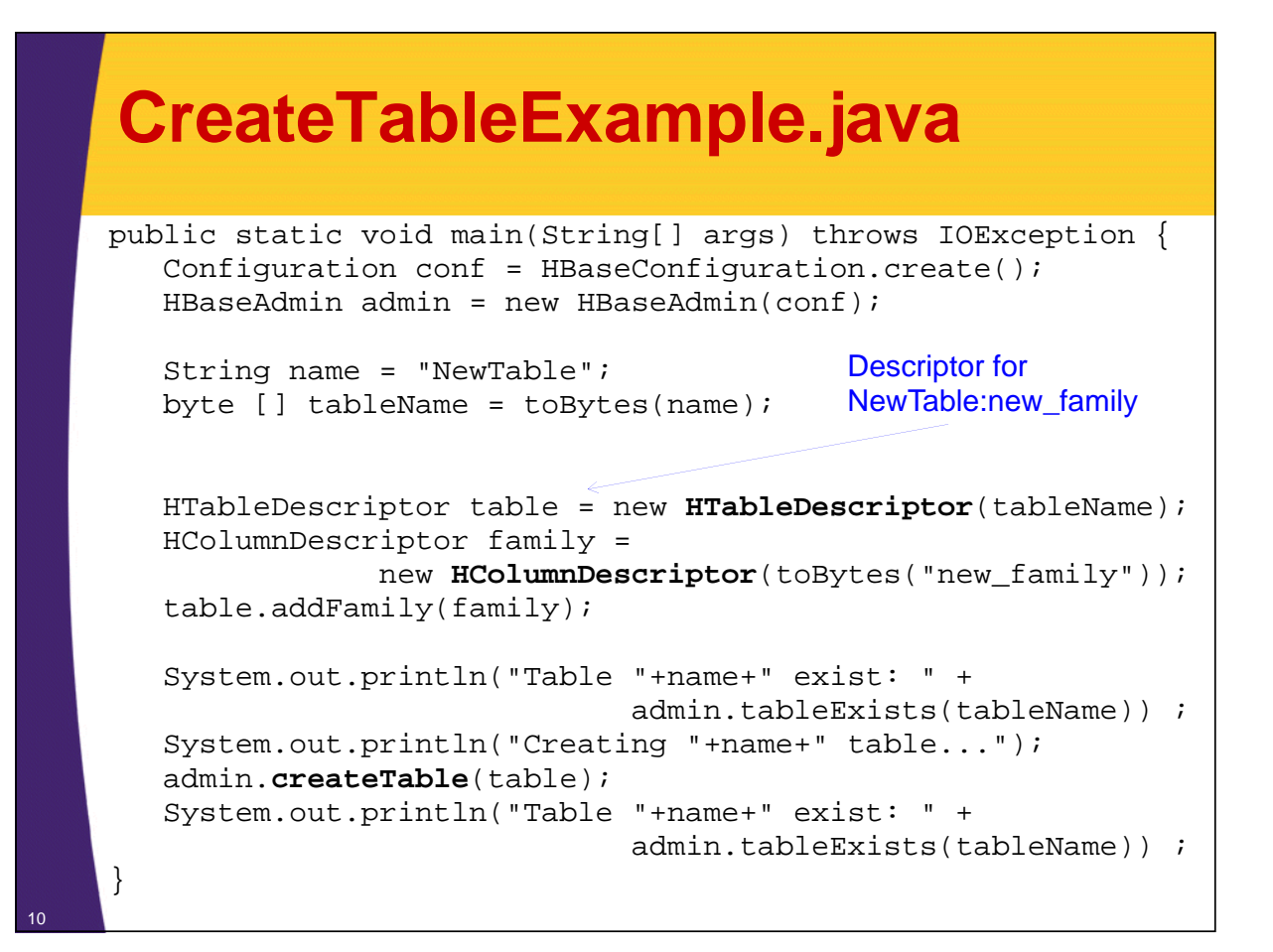

#### **Test CreateTableExample.java**

\$ **yarn jar \$PLAY\_AREA/HadoopSamples.jar hbase.CreateTableExample**

... Table NewTable exist: false Creating NewTable table... Table NewTable exist: true

\$ **hbase shell** hbase> **describe 'NewTable'**

#### DESCRIPTION ENABLED

 ${NAME}$  => 'NewTable', FAMILIES =>  ${NAME}$  => 'new\_family', BLOOMFILTER => 'NONE', REPLICATION\_SCOPE => '0', COMPRESSION => 'NONE', VERSIONS => '3', TTL => '2147483647', BLOCKSIZE => '65536', IN\_MEMORY => 'false', BLOCKCACHE => 'true'}]}

true

1 row(s) in 0.0400 seconds

## **Drop Table**

**1. Construct HBaseAdmin instance**

#### **2. Disable table**

- Table must be taken offline in order to perform any schema modifications
- **3. Delete table**

## **DropTableExample.java**

```
public static void main(String[] args) throws IOException {
   Configuration conf = HBaseConfiguration.create();
```

```
HBaseAdmin admin = new HBaseAdmin(conf);
byte [] tableName = toBytes("NewTable");
```
admin.disableTable(tableName);

admin.deleteTable(tableName);

Bytes utility class is imported with 'static' keyword: import static org.apache.hadoop.hbase.util.Bytes.toBytes;

}

12

#### **Test DropTableExample.java**

\$ **hbase shell** hbase> **exists 'NewTable'** Table NewTable does exist 0 row(s) in 0.1420 seconds hbase> **quit**

\$ **yarn jar \$PLAY\_AREA/HadoopSamples.jar hbase.DropTableExample**

12/01/16 12:21:44 INFO client.HBaseAdmin: Started disable of NewTable 12/01/16 12:21:46 INFO client.HBaseAdmin: Disabled NewTable 12/01/16 12:21:46 INFO client.HBaseAdmin: Deleted NewTable

\$ **hbase shell** hbase> **exists 'NewTable'** Table NewTable does **not** exist 0 row(s) in 0.3700 seconds

14

...

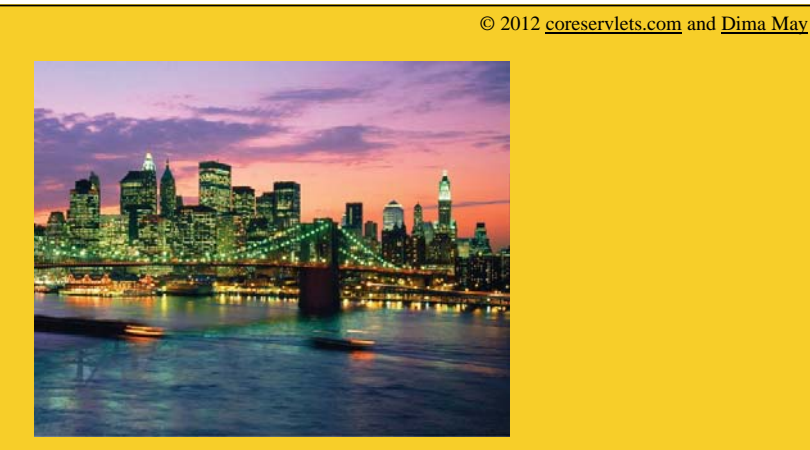

# **Wrap-Up**

**Customized Java EE Training: http://courses.coreservlets.com/**

Hadoop, Java, JSF 2, PrimeFaces, Servlets, JSP, Ajax, jQuery, Spring, Hibernate, RESTful Web Services, Android. Developed and taught by well-known author and developer. At public venues or onsite at *your* location.

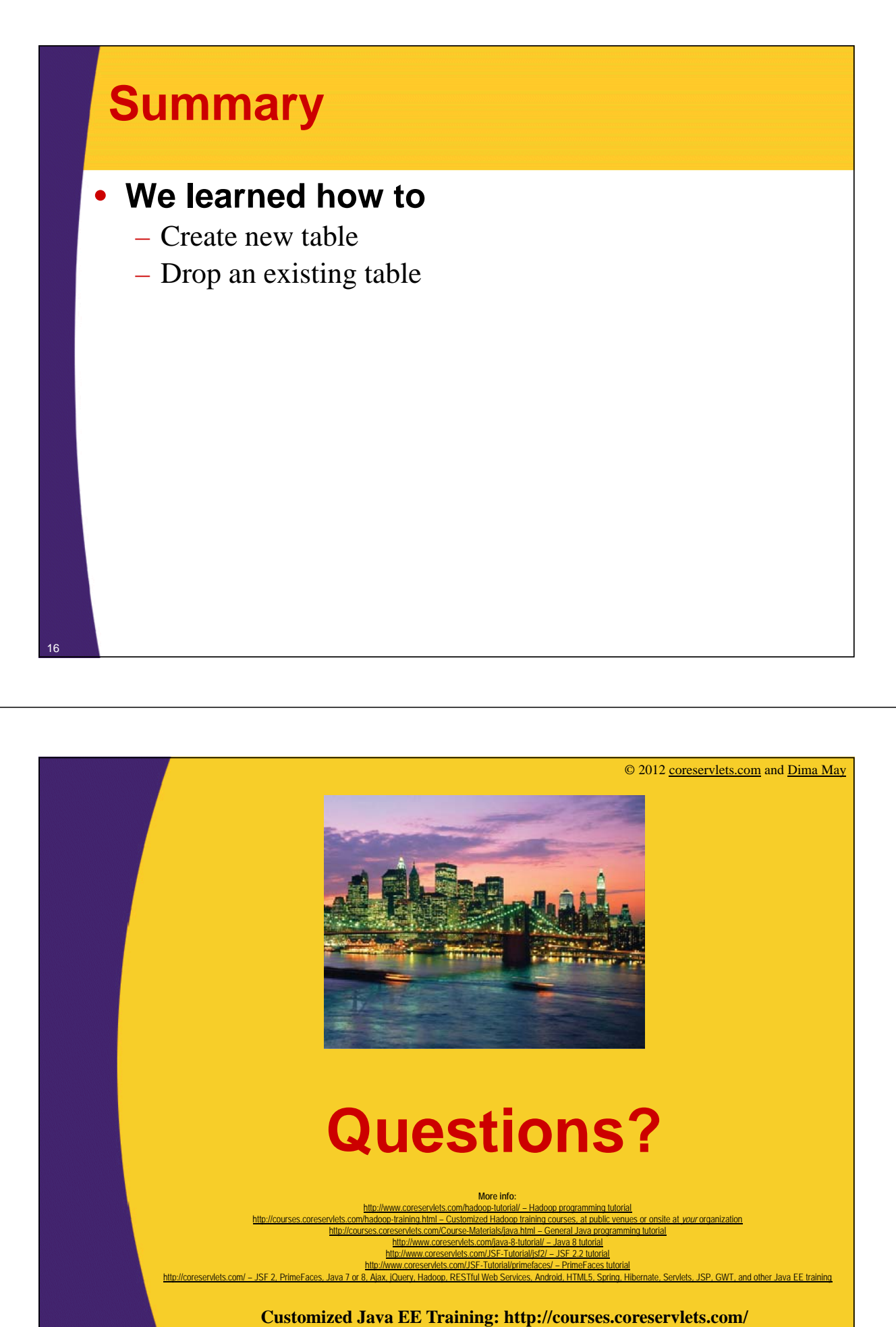

Hadoop, Java, JSF 2, PrimeFaces, Servlets, JSP, Ajax, jQuery, Spring, Hibernate, RESTful Web Services, Android. Developed and taught by well-known author and developer. At public venues or onsite at *your* location.